## **Final Paper (1 March 2017) Class XI Paper- Informatics Practices**

## **Time: 3hrs. M.M. 70**

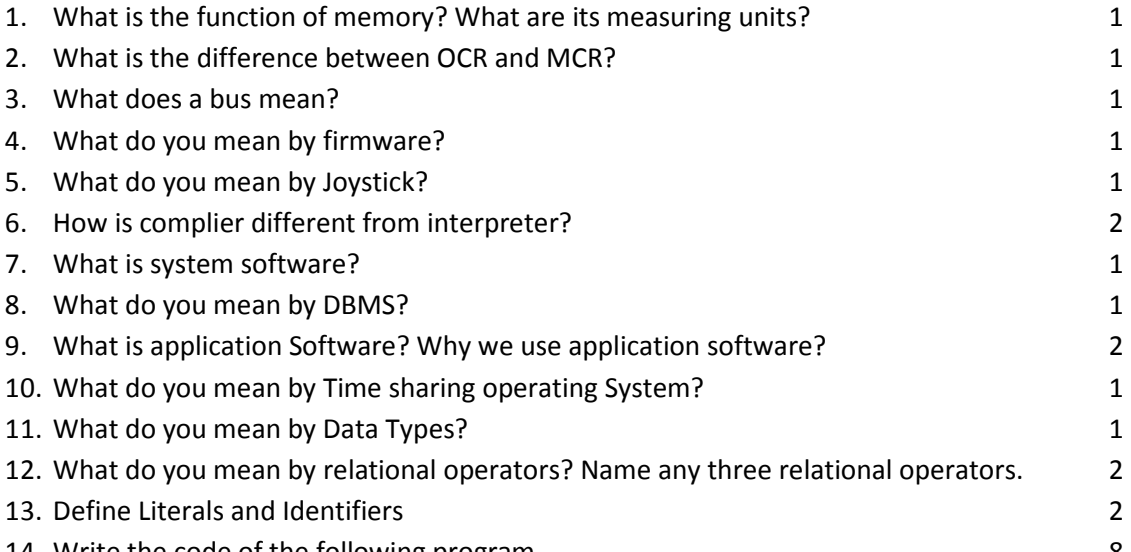

14. Write the code of the following program. 8

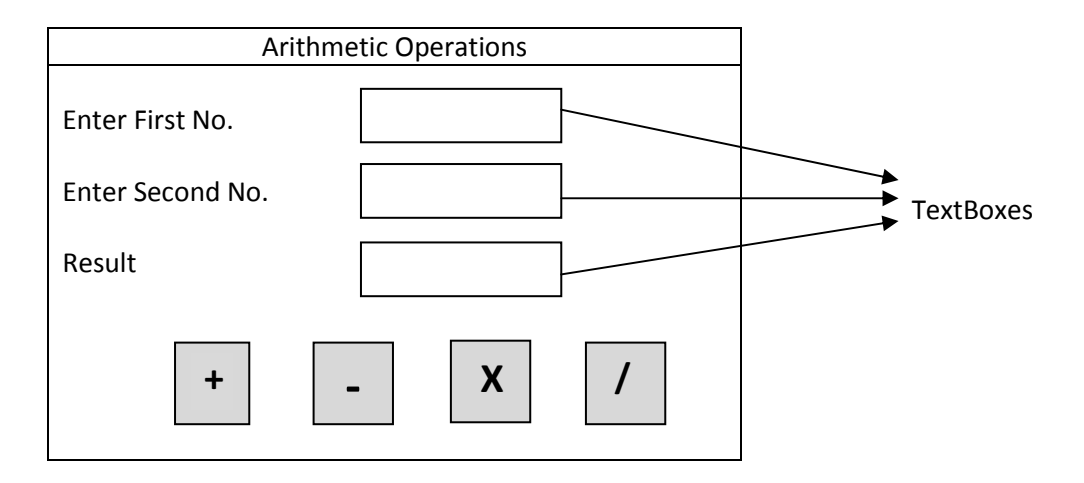

- 15. Write the syntax of switch statement. 2
	-
- 16. Show the output of following code: 3

int a=5,b=10;

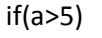

if(b>5) { System.out.println("b is"+b); } else

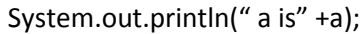

- 17. Write the code to display your name 5 times by using for loop 3
- 18. Find out the error in the following code 2 2  $If(a=0)$ System.out.Println("zero");  $If(a=1)$

System.out.Println("one");

19. Develop a GUI application to calculate simple interest as per the following layout. 5

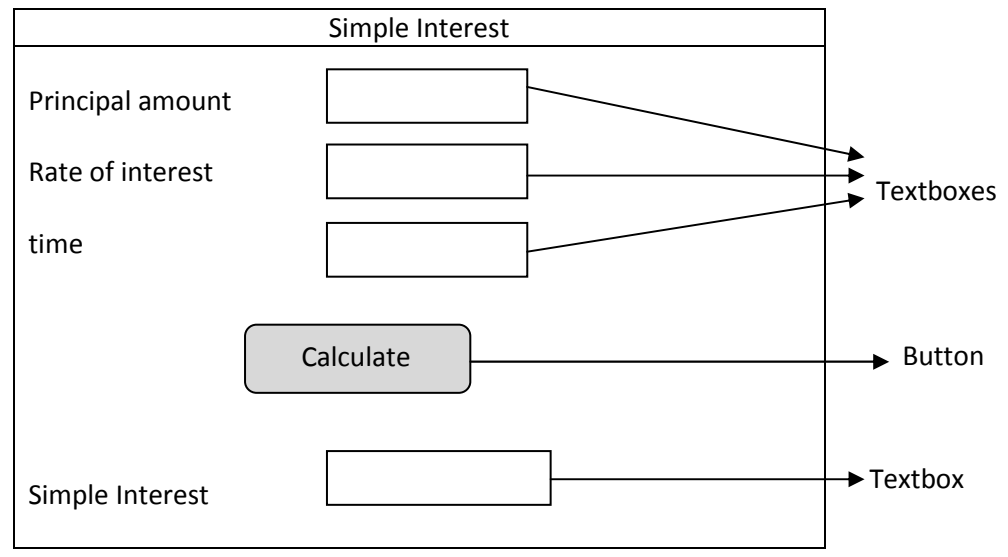

20. Develop an application called the Week Day. The Week Day Finder will display the name of the week in a disabled text field depending upon the day selected by the user. The days are displayed as radio button options, which have to be selected. So, the form will have 7 radio buttons and depending on the button selected the day of the week will be displayed.

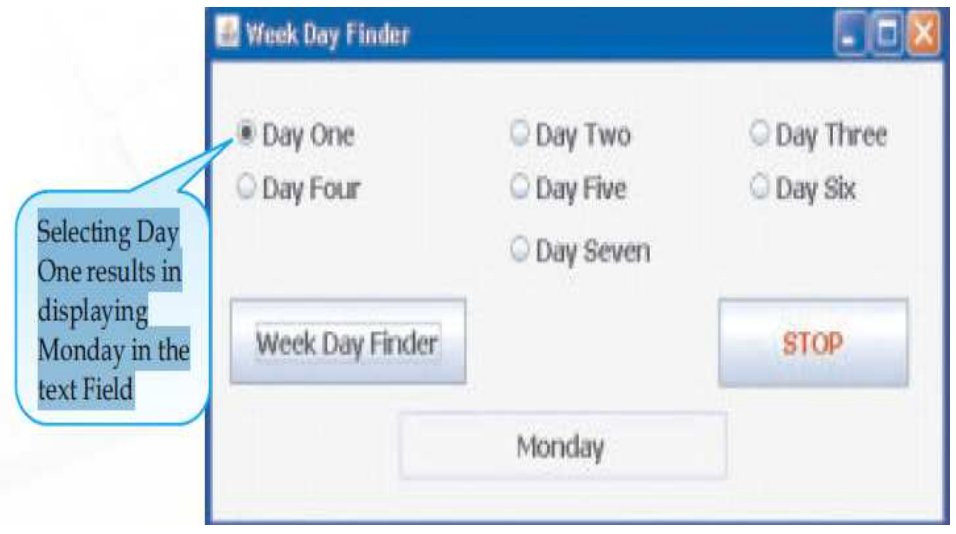

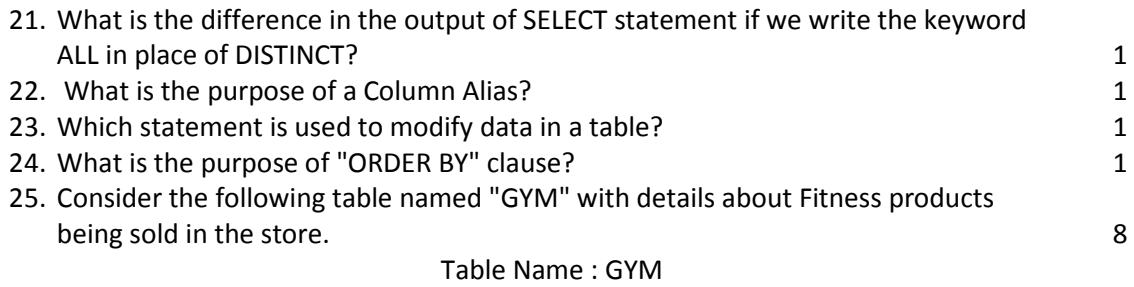

## PrCode stores Codes of Products PrName stores names of Products (Unit Price is in Rs.)

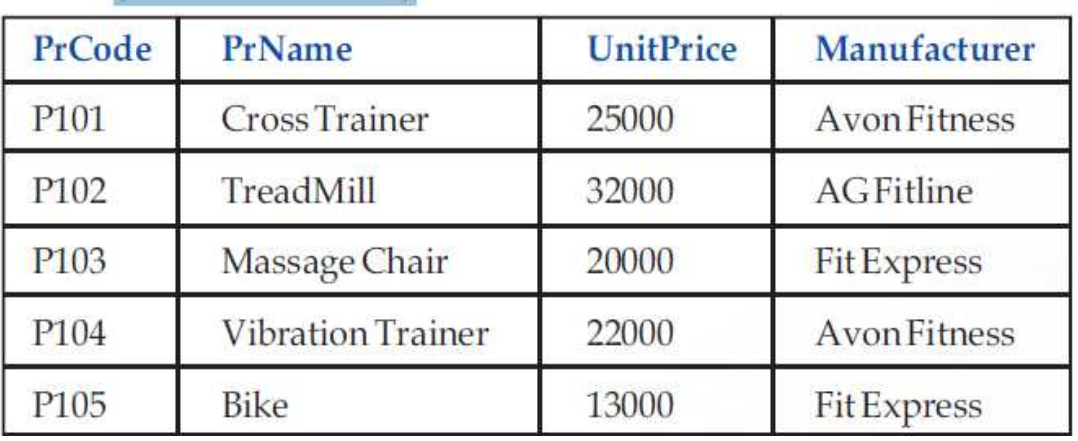

Write SQL statements to do the following:

- a) Display the names of all the products in the store.
- b) Display the names and unit price of all the products in the store
- c) Display the names of all the products with unit price less than Rs.20000
- d) Display details of all the products with unit price in the range 20000 to 30000
- e) Display names of all products by the manufacturer "Fit Express"
- f) Display all rows sorted in descending order of unit price.
- g) Add a new row for product with the details: "P106","Vibro Exerciser", 23000, "Avon Fitness".
- i) Display details of all products with manufacturer name starting with "A".

26. Write SQL statements to do the following: 5  $\,$  5  $\,$  5  $\,$  5  $\,$  5  $\,$  5  $\,$  5  $\,$  5  $\,$  5  $\,$  5  $\,$  5  $\,$  5  $\,$  5  $\,$  5  $\,$  5  $\,$  5  $\,$  5  $\,$  5  $\,$  5  $\,$  5  $\,$  5  $\,$  5  $\,$  5  $\,$  5  $\,$  5  $\,$  5

a) Using the three separate words "We," "study," and "MySQL," produce the following output:

"We study MySQL"

- b) Round off value 15.192 to one decimal in MYSQL.
- c) Display the length of the string "Informatics Practices".
- d) Display the position of "My" in "Enjoying MySQL".
- e) Write the syntax in MySQL to display the result of  $3<sup>2</sup>$ .

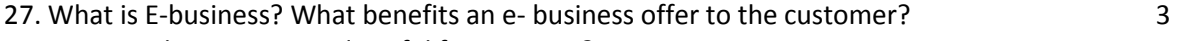

- 28. How is e-learning proved useful for a trainer? 3
- 29. How has e-governance benefitted the common man? 2